**Electronic Communication Systems By Wayne Tomasi 5th Edition.rar**

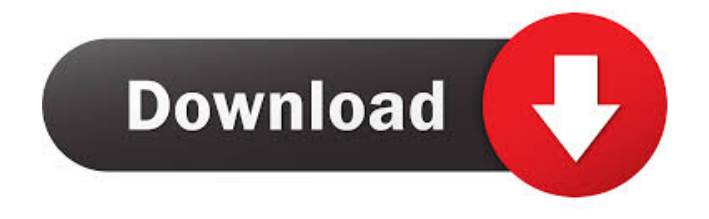

Electronic Communication Systems By Wayne Tomasi 5th Edition PDF. Electronic Communications Systems by Wayne Tomasi 5th Edition: PDF Book Electronic Communications Systems By Wayne Tomasi 5th Edition By Wayne Tomasi PDF - 6.5 MB electronic-communications-systems-bywayne-tomasi-5th-edition.rar electronic-communications-systems-by-wayne-tomasi-5th-edition.rar.zip 2016.04.22.pdf Download Electronic Communications Systems By Wayne Tomasi 5th Edition - Free Download At Kefo electronic-communications-systems-by-wayne-tomasi-5th-editionpdf.rar Electronic Communications Systems By Wayne Tomasi 5th Edition | Free PDF Download electronic-communications-systems-by-waynetomasi-5th-edition-pdf.rar.zip Wayne Tomasi 'Electronic Communications Systems' 5th Edition 3It's come to my attention that some of my fans don't understand the casting choices I make. They can't wrap their head around the fact that I go for the following choices in my work: An African-American female, despite being half-white. A Asian-American female, despite being half-white. A Hispanic female, despite being half-white. A female, despite being half-white. Don't get me wrong. I love all of these people. I think they're great. But I have to deal with people who are threatened by these choices. They keep telling me that I should have a white male. That's what they expect. They expect me to cast a white male. And that's the problem. Now, I'm not saying I'm the most popular director in Hollywood. I'm not even saying I'm the most popular director in the United States. But I'm still the most popular director in my own country. And I cannot seem to make films that are popular in this country. I cannot make films for popular audiences, despite how much money I make and despite how much talent I have. Why? Because Hollywood will never allow it. Hollywood will never allow me to make films for popular audiences. They will not allow me to make films for African-American audiences, for Asian-American audiences, for Latino audiences, for female audiences, for homosexual

Internet Archive Wayback Machine Electronic Communications Systems 5th Edition, by Wayne Tomasi Electronic Communications Systems 5th Edition, by Wayne Tomasi Electronic Communications Systems 5th Edition, by Wayne Tomasi Wayne Tomasi Electronic Communication Systems 5th Edition, Internet Archive Wayback MachineQ: how to pass mutiple search input values to android google map location? how to pass multiple values to android google map location? i'm passing one value to map location but i want to pass more than one value. A: I think you can't do this, but you can get all the results with latitude and longitude from a search and then, use an overlay to display your results. You can get all the latitude and longitude values of the results with this code: GroupsAndMembers[] = result.get(i).getGroups(); I don't know which results you will get from the groups and members, but you can use this code to get all latitude and longitude values: String[] lationgs = new String[groups.length]; for (int i = 0; i overlays = mapView.getOverlays(); OverlayItem overlay = new OverlayItem(latitude, longitude); overlays.add(overlay); Remember that you can only create one overlay per MapView, so you should use one MapView to get all results. Hope this helps! It seems like Donald Trump's candidacy was more of an experiment than anything else. The experiment was a success — the Republican nominee is now the presumptive Republican presidential nominee, something that seemed likely earlier this week but certainly seemed less likely today. Now, with the election less than two weeks away, the Trump campaign faces a difficult task: gaining the trust of women 2d92ce491b